# Introduction to 3D Printing

Michael L. Myrick

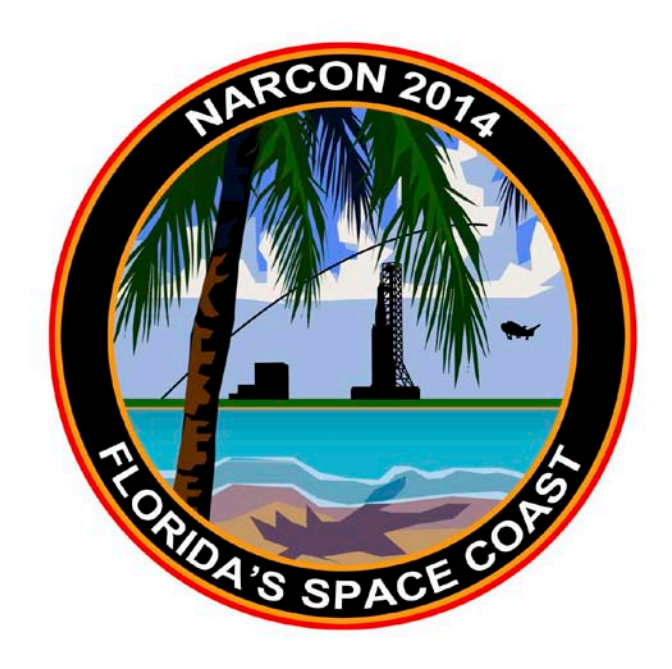

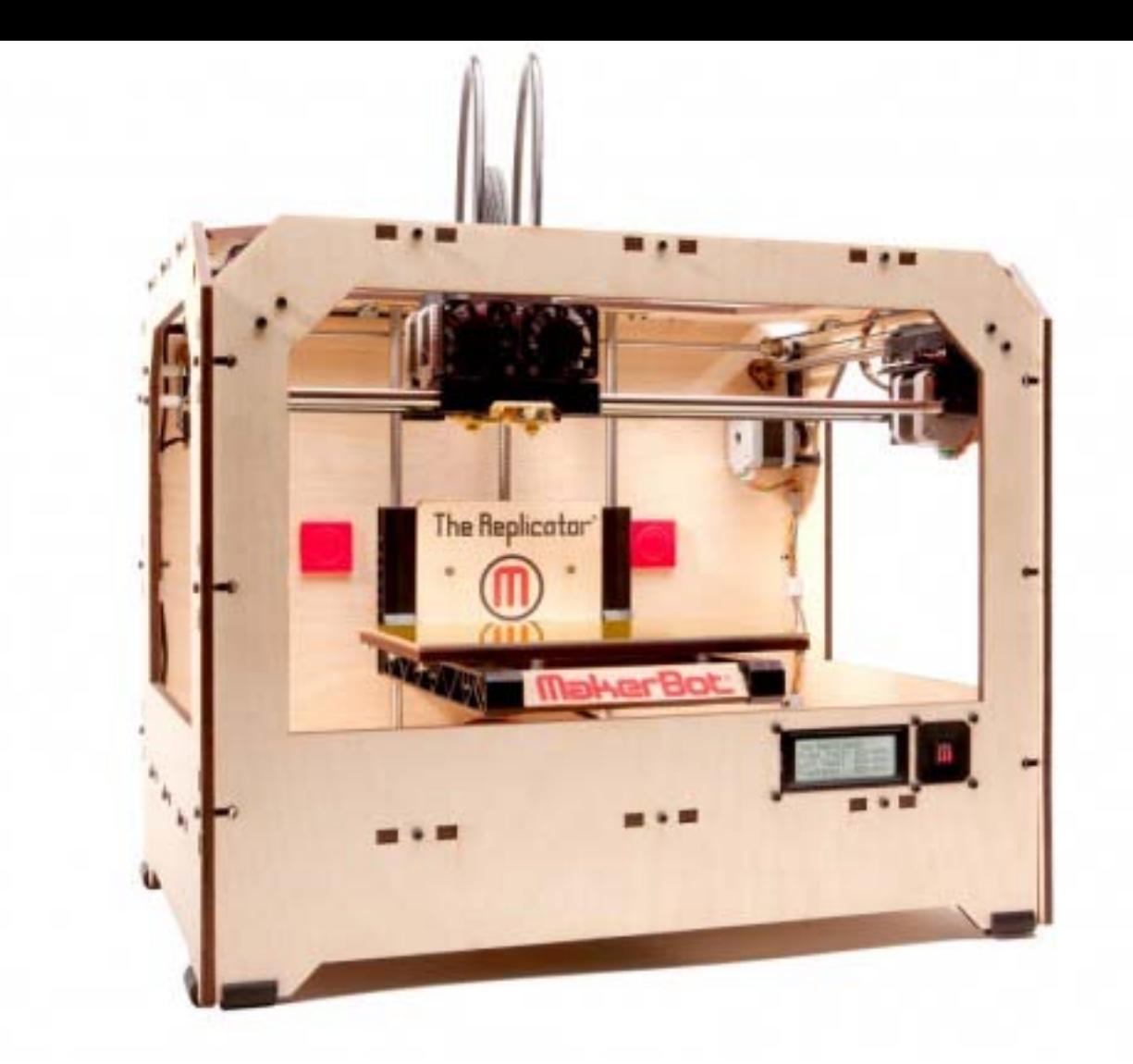

#### Makerbot Replicator 1 Dual Extrusion Printer front view

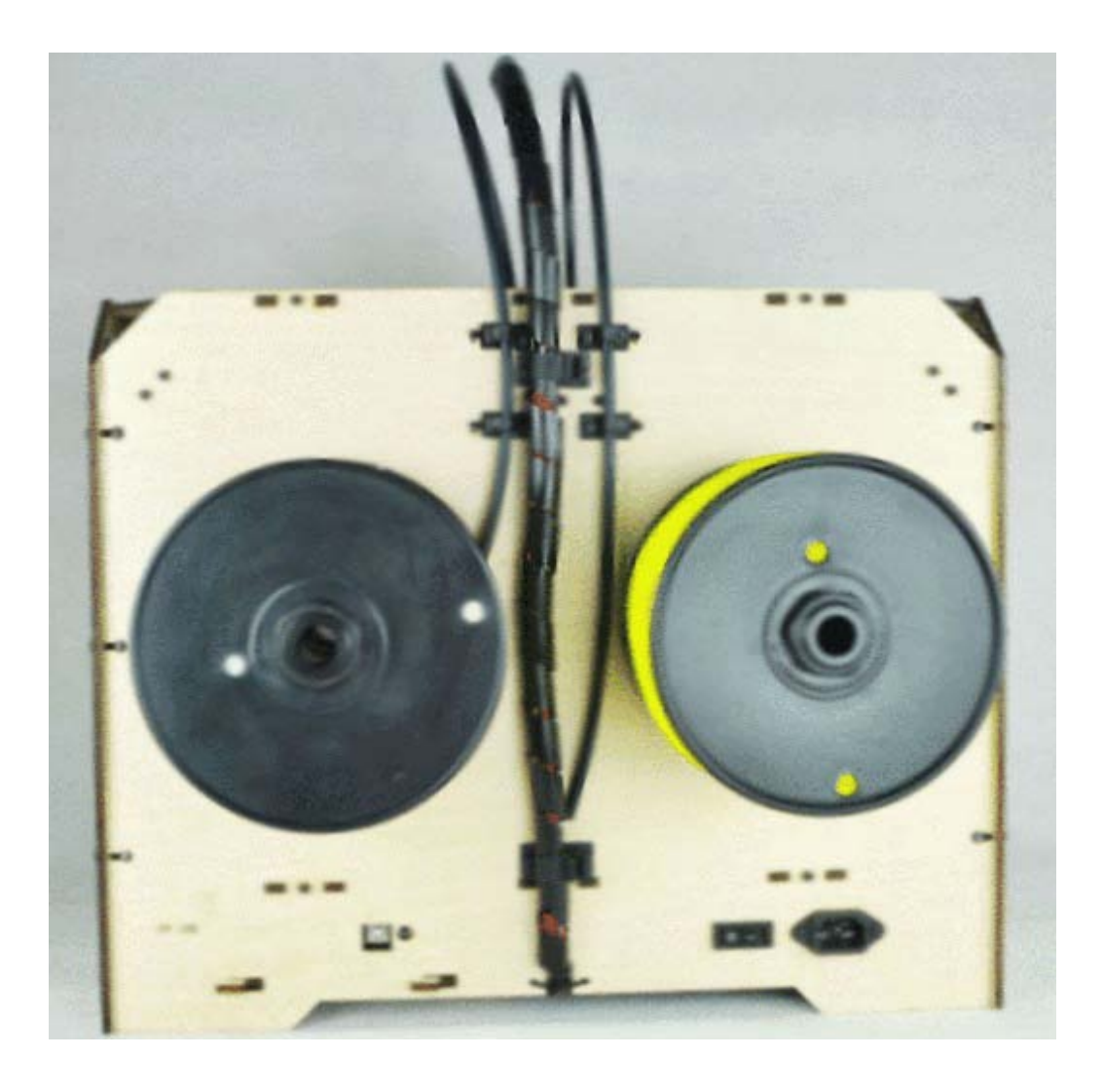

Makerbot Replicator I Dual Extrusion Printer, rear view, showing filament spools and feed arrangement

#### MakerBot Replicator 1 Specifications

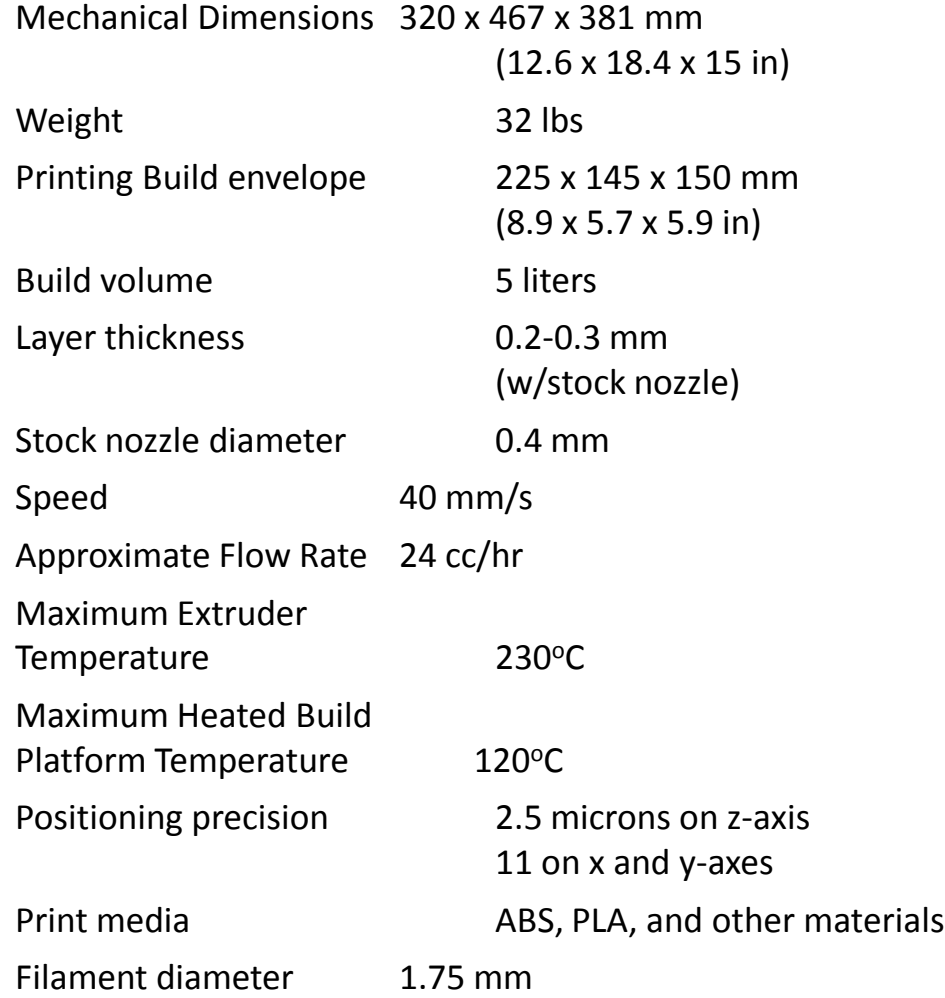

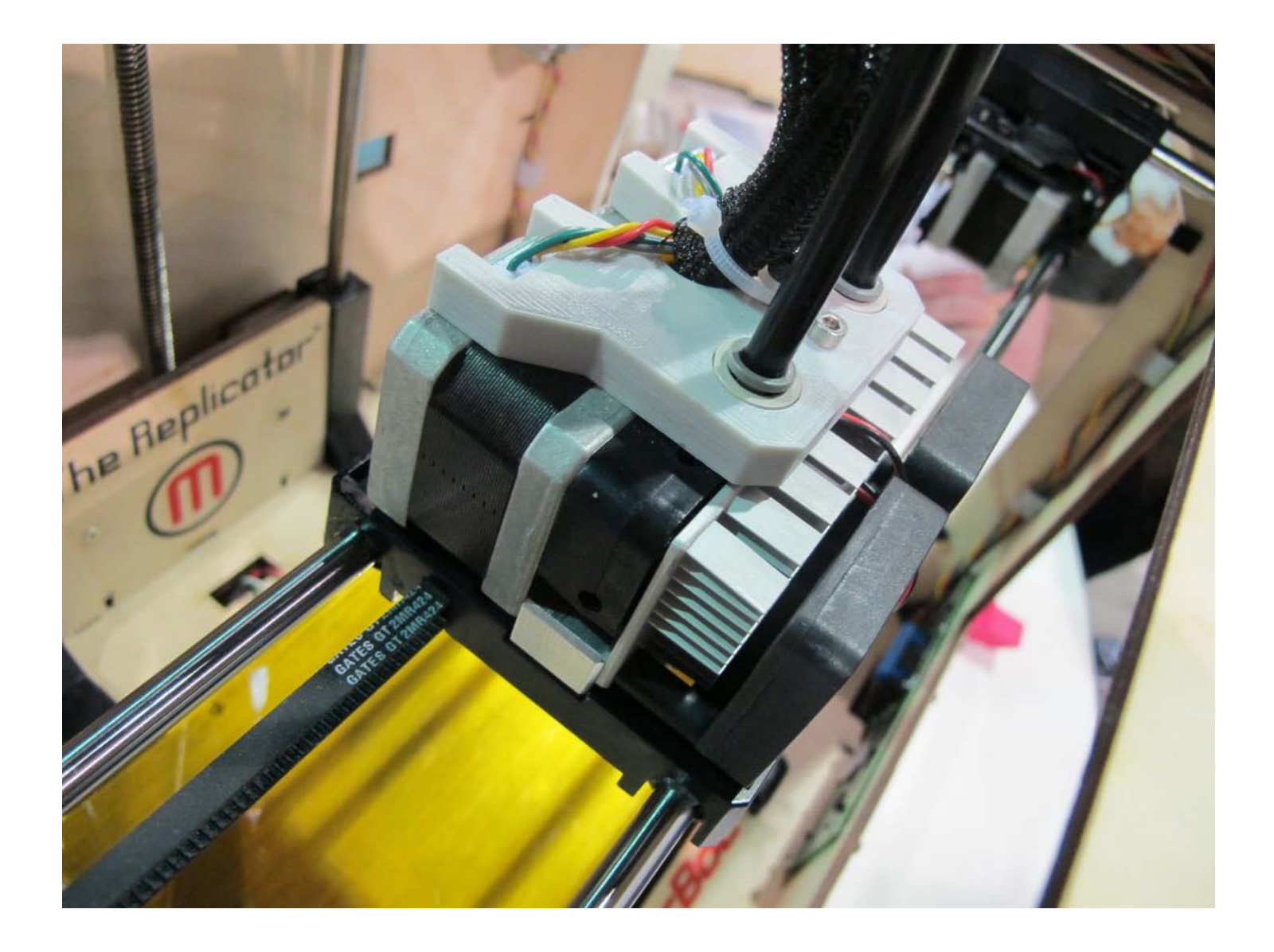

Dual Extruders, Makerbot Replicator I

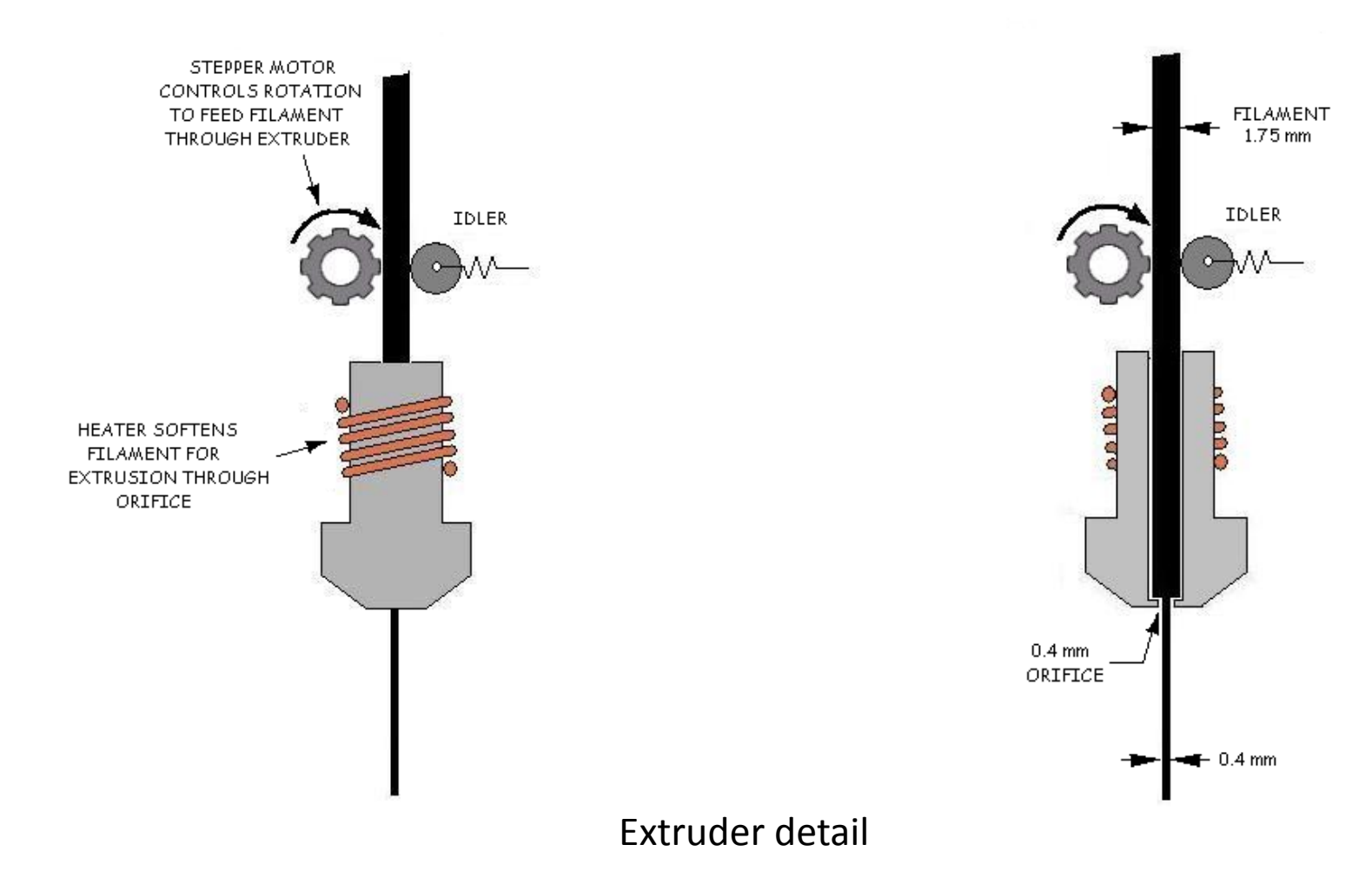

![](_page_5_Picture_1.jpeg)

![](_page_6_Picture_0.jpeg)

#### TYPICAL 1 KG (2.2 LB) REEL OF 1.75mm DIAMETER FILAMENT

AVAILABLE MATERIALS INCLUDE: ABS PLA PVA HIPS

![](_page_6_Picture_3.jpeg)

#### ACRYLONITRILE BUTADIENE STYRENE (ABS)

ABS is a common petroleum based thermoplastic (Note: LEGO blocks are made of ABS.)

ABS is more prone to producing ultra fine particles when heated, compared to PLA. Good ventilation is recommended. (ABS produces a slight 'burnt plastic' smell when extruding.)

Parts printed using ABS have greater flexibility and are less brittle than PLA.

In general, parts printed using ABS have a glossier finish than PLA parts.

ABS has a lower coefficient of friction than PLA and requires slightly less force to be extruded than PLA.

ABS can be considered the "legacy" type of filament since it was used for 3D printing before PLA.

![](_page_7_Picture_7.jpeg)

#### POLYLACTIC ACID (PLA)

PLA is a plastic made of renewable starches such as corn and sugarcane.

It is biodegradable and does not emit a lot of ultra fines particles.

It produces a barely noticeable, but quite pleasant, sugary smell when extruding.

Parts printed using PLA are more rigid than ABS parts (ABS is more flexible).

In general, parts printed using PLA have a slightly glossy finish.

PLA is less prone to warping during print and is much more 'stickier' than ABS.

PLA requires a bit more force to be extruded as it has a higher coefficient of friction than ABS.

PLA is a bit more recent in the history of FDM 3D printers and has a promising future.

![](_page_8_Picture_9.jpeg)

#### POLYVINYL ALCOHOL (PVA)

PVA is a water-soluble synthetic polymer hydrolysed from polyvinyl acetate.

PVA is fully degradable and dissolves in water, hence its utility as scaffolding for 3D prints.

PVA has a glass transition temperature of around 85°C (185F), but this temperature depends on the polymer's degree of hydrolysation (ratio of alcohol groups to acetate groups).

It decomposes rapidly above 200°C as it can undergo pyrolysis at high temperatures.

![](_page_9_Picture_5.jpeg)

#### ACRYLONITRILE BUTADIENE STYRENE (ABS)

![](_page_10_Picture_53.jpeg)

Note: somewhat hygroscopic

1Minimum temperature for extrusion through orifice 2Recommended extrusion temperature for layer bonding

#### POLYLACTIC ACID (PLA)

![](_page_11_Picture_56.jpeg)

Note: somewhat hygroscopic (more than ABS)

1Minimum temperature for extrusion through orifice 2Recommended extrusion temperature for layer bonding

#### POLYVINYL ALCOHOL (PVA)

![](_page_12_Picture_67.jpeg)

#### Note: very hygroscopic!

<sup>1</sup>Minimum temperature for extrusion through orifice 2Recommended extrusion temperature for layer bonding <sup>3</sup>For PVA-only prints, recommended platform temperature is 60°C

#### HIGH IMPACT POLYSTYRENE (HIPS)

![](_page_13_Picture_49.jpeg)

1Minimum temperature for extrusion through orifice 2Recommended extrusion temperature for layer bonding

The process:

![](_page_14_Picture_3.jpeg)

### Compose Create Check Slice Print Evaluate

#### **COMPOSE**

PLANNING AHEAD BEFORE GENERATING A 3D MODEL WILL HELP MAKE THE TASK EASIER

- DIMENSIONS
- GEOMETRY
- ORIENTATION

WILL THE PRINTED PART FIT ACCURATELY?

WILL THE PRINTED PART FIT THE AVAILABLE BUILD VOLUME?

WILL THE FINAL PRINT MAKE FFFICIENT USE OF RESOURCES?

**DON'T BE AFRAID TO DRAW A SKETCH !**

![](_page_15_Picture_11.jpeg)

Compose Create Check Slice Print Evaluate

**CREATE** 

DEVELOP THE 3D MODEL USING CAD OR COMPUTER GRAPHICS **SOFTWARE** 

![](_page_16_Picture_4.jpeg)

![](_page_17_Picture_2.jpeg)

![](_page_17_Picture_3.jpeg)

![](_page_18_Picture_2.jpeg)

![](_page_18_Picture_3.jpeg)

![](_page_19_Picture_2.jpeg)

![](_page_19_Picture_3.jpeg)

Compose Create Check Slice Print Evaluate

CHECK

THE MODEL MUST BE "WATERTIGHT", THAT IS, HAVING NO GEOMETRIC ERRORS THAT WILL PREVENT A SUCCESSFUL PRINT. SOFTWARE SUCH AS MESHLAB PROVIDE A WAY TO CHECK (AND TO REPAIR) A 3D MODEL.

![](_page_20_Picture_4.jpeg)

Compose Create Check Slice Print Evaluate

![](_page_21_Picture_2.jpeg)

"Escher! Get your ass up here."

![](_page_21_Picture_4.jpeg)

## Compose Create Check Slice Print Evaluate

![](_page_22_Picture_58.jpeg)

sourceforge.net .ptx, .v3d, .pts .vrml, .dxf, .gts,

.x3dv, .vrml, .aln

Windows, OS-X, Linux .apts, .xyz, .gts, .u3d, .idtf, .x3d

iOS, Android .tri, .asc, .x3d

![](_page_22_Picture_3.jpeg)

![](_page_23_Picture_2.jpeg)

![](_page_23_Picture_3.jpeg)

![](_page_24_Picture_2.jpeg)

![](_page_24_Picture_3.jpeg)

![](_page_25_Picture_2.jpeg)

![](_page_25_Picture_3.jpeg)

![](_page_26_Picture_1.jpeg)

![](_page_26_Picture_2.jpeg)

Compose Create Check Slice Print Evaluate

SLICE

SLICING IS THE PROCESS OF BREAKING A 3D MODEL INTO LAYERS AND GENERATING THE NECESSARY TOOL PATHS FOR PRINTING AN OBJECT, LAYER BY LAYER

![](_page_27_Picture_4.jpeg)

![](_page_28_Picture_2.jpeg)

![](_page_28_Picture_3.jpeg)

![](_page_29_Picture_2.jpeg)

![](_page_29_Picture_3.jpeg)

![](_page_30_Picture_2.jpeg)

![](_page_30_Picture_3.jpeg)

![](_page_31_Picture_2.jpeg)

![](_page_31_Picture_3.jpeg)

![](_page_32_Picture_2.jpeg)

![](_page_32_Picture_3.jpeg)

![](_page_33_Picture_63.jpeg)

![](_page_33_Picture_3.jpeg)

Compose Create Check Slice Print Evaluate

**PRINT** 

PRINTING IS THE PROCESS OF ACTUALLY APPLYING MATERIAL LAYER BY LAYER UNTIL THE FINAL 3D PART IS COMPLETE.

![](_page_34_Picture_4.jpeg)

#### Compose Create Check Slice Print Evaluate

![](_page_35_Picture_2.jpeg)

RAFT

![](_page_35_Picture_4.jpeg)

#### Compose Create Check Slice Print Evaluate

![](_page_36_Picture_2.jpeg)

#### PART BEING PRINTED ON RAFT

![](_page_36_Picture_4.jpeg)

![](_page_37_Picture_63.jpeg)

![](_page_37_Picture_3.jpeg)

Compose Create Check Slice Print Evaluate

EVALUATE

EXAMINATION OF THE PRINTED PART CAN REVEAL CLUES TO ADJUSTMENTS (OR OTHER CHANGES) THAT, IF PER- FORMED, WILL YIELD A PART WITH IMPROVED QUALITIES ON A SUBSEQUENT PRINT ATTEMPT.

![](_page_38_Picture_4.jpeg)